Lecture 5

# **Specifications & Testing**

### **Announcements For This Lecture**

### Readings

- See link on website:
  - Docstrings in Python
  - Material is not in Text

# Today's Lab

- Practice today's lecture
- Preparation for the first Assignment

### **Assignment 1**

- Posted on web page
  - Due Thu, Sep. 17<sup>th</sup>
  - Revise until correct
- Can work in pairs
  - One submission for pair
  - Meet people in your lab
- Consultants can help

### **One-on-One Sessions**

- Starting tomorrow: 1/2-hour one-on-one sessions
  - Bring computer to work with instructor, TA or consultant
  - Hands on, dedicated help with Lab 2 and/or Lab 3
  - To prepare for assignment, not for help on assignment
- Limited availability: we cannot get to everyone
  - Students with experience or confidence should hold back
- Sign up online in CMS: first come, first served
  - Choose assignment One-on-One
  - Pick a time that works for you; will add slots as possible
  - Can sign up starting at 1pm TODAY

### **Recall: The Python API**

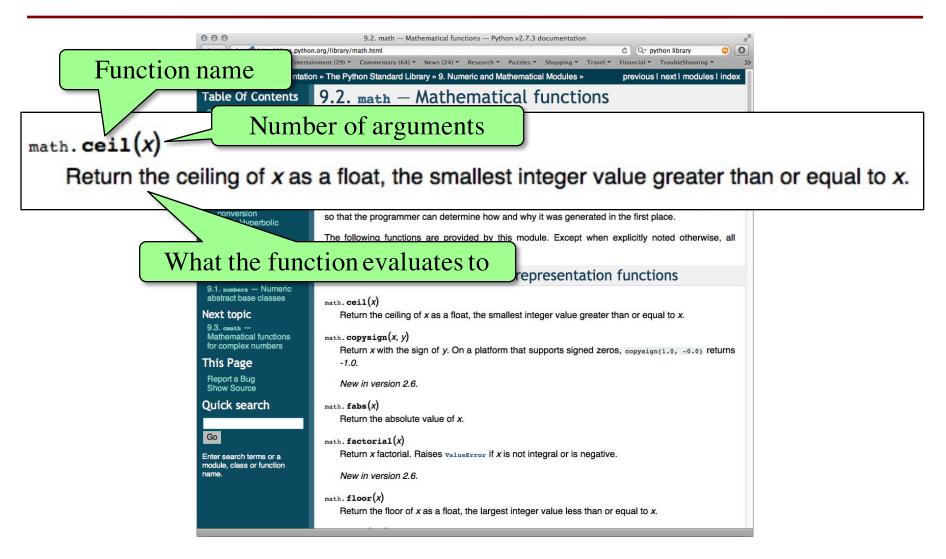

# **Recall: The Python API**

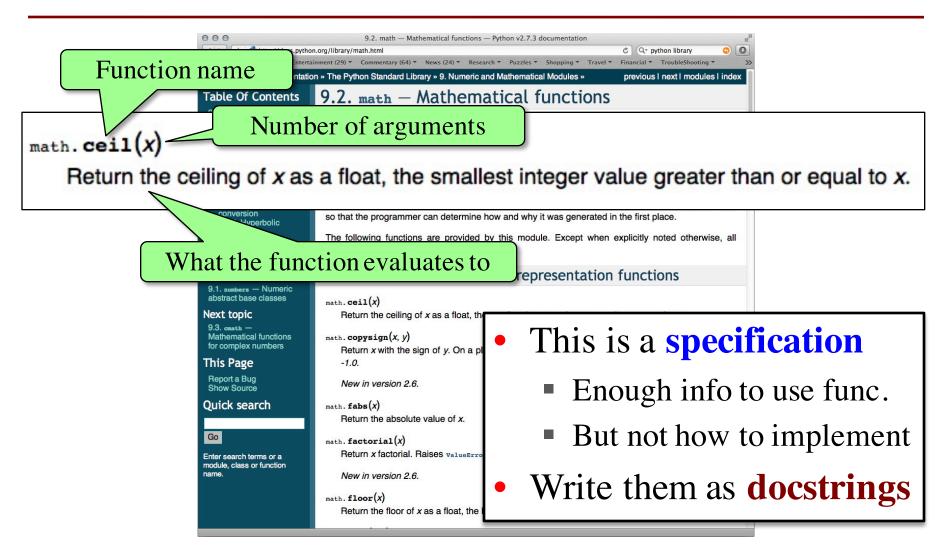

### def greet(n):

One line description, followed by blank line

"""Prints a greeting to the name n

Greeting has format 'Hello <n>!'

Followed by conversation starter.

Parameter n: person to greet

Precondition: n is a string"""

print 'Hello '+n+'!'

print 'How are you?'

### def greet(n):

"""Prints a greeting to the name n

Greeting has format 'Hello <n>!' -

Followed by conversation starter.

One line description, followed by blank line

More detail about the function. It may be many paragraphs.

Parameter n: person to greet

Precondition: n is a string"""

print 'Hello '+n+'!'

print 'How are you?'

### def greet(n):

"""Prints a greeting to the name n

Greeting has format 'Hello <n>!'

Followed by conversation starter.

Parameter n: person to greet

Precondition: n is a string"""

print 'Hello '+n+'!'

print 'How are you?'

One line description, followed by blank line

More detail about the function. It may be many paragraphs.

Parameter description

### def greet(n):

"""Prints a greeting to the name n

Greeting has format 'Hello <n>!' 
Followed by conversation starter.

Parameter n: person to greet Precondition: n is a string"""

print 'Hello '+n+'!'

print 'How are you?'

One line description, followed by blank line

More detail about the function. It may be many paragraphs.

Parameter description

### def to\_centigrade(x):

One line description, followed by blank line

"""Returns: x converted to centigrade

Value returned has type float."""

More detail about the function. It may be many paragraphs.

Parameter x: temp in fahrenheit

Precondition: x is a float

return 5\*(x-32)/9.0

Parameter description

### def to\_centigrade(x):

One line description, followed by blank line

"""Returns: x converted to centigrade

Value returned has type float."""

More detail about the function. It may be many paragraphs.

Parameter x: temp in fahrenheit

Precondition: x is a float

return 5\*(x-32)/9.0

Parameter description

def to\_centigrade(x):

"Returns" indicates a fruitful function

"""Returns: x converted to centigrade

Value returned has type float.

More detail about the function. It may be many paragraphs.

Parameter x: temp in fahrenheit

Precondition: x is a float"""

return 5\*(x-32)/9.0

Parameter description

### **Preconditions**

- Precondition is a promise
  - If precondition is true, the function works
  - If precondition is false, no guarantees at all
- Get software bugs when
  - Function precondition is not documented properly
  - Function is used in ways that violates precondition

```
>>> to_centigrade(32)
0.0
>>> to_centigrade(212)
100.0
```

### **Preconditions**

- Precondition is a promise
  - If precondition is true, the function works
  - If precondition is false, no guarantees at all
- Get software bugs when
  - Function precondition is not documented properly
  - Function is used in ways that violates precondition

```
>>> to_centigrade(32)
```

0.0

>>> to\_centigrade(212)

100.0

>>> to\_centigrade('32')

Traceback (most recent call last):

File "<stdin>", line 1, in <module>

File "temperature.py", line 19 ...

TypeError: unsupported operand type(s)

for -: 'str' and 'int'

Precondition violated

# Global Variables and Specifications

- Python *does not support* docstrings for variables
  - Only functions and modules (e.g. first docstring)
  - help() shows "data", but does not describe it
- But we still need to document them
  - Use a single line comment with #
  - Describe what the variable means

### • Example:

- FREEZING\_C = 0.0 # temp. water freezes in C
- BOILING\_C = 100.0 # temp. water boils in C

# **Test Cases: Finding Errors**

- **Bug**: Error in a program. (Always expect them!)
- **Debugging**: Process of finding bugs and removing them.
- Testing: Process of analyzing, running program, looking for bugs.
- Test case: A set of input values, together with the expected output.

Get in the habit of writing test cases for a function from the function's specification—even *before* writing the function's body.

#### def number\_vowels(w):

"""Returns: number of vowels in word w.

Precondition: w string w/ at least one letter and only letters"""
pass # nothing here yet!

### **Test Cases: Finding Errors**

- **Bug**: Error in a program. (Always
- **Debugging**: Process of finding bug
- **Testing**: Process of analyzing, run
- Test case: A set of input values, to

Get in the habit of writing test case function's specification—even be

#### **Some Test Cases**

- number\_vowels('Bob')
  - Answer should be 1
- number\_vowels('Aeiuo')
  - Answer should be 5
  - number\_vowels('Grrr')
    - Answer should be 0

#### def number\_vowels(w):

"""Returns: number of vowels in word w.

Precondition: w string w/ at least one letter and only letters"""
pass # nothing here yet!

### **Representative Tests**

- Cannot test all inputs
  - "Infinite" possibilities
- Limit ourselves to tests that are **representative** 
  - Each test is a significantly different input
  - Every possible input is similar to one chosen
- An art, not a science
  - If easy, never have bugs
  - Learn with much practice

# Representative Tests for number\_vowels(w)

- Word with just one vowel
  - For each possible vowel!
- Word with multiple vowels
  - Of the same vowel
  - Of different vowels
- Word with only vowels
- Word with no vowels

# **Running Example**

The following function has a bug:

```
def last_name_first(n):
    """Returns: copy of <n> but in the form <last-name>, <first-name>
    Precondition: <n> is in the form <first-name> <last-name>
    with one or more blanks between the two names"""
    end_first = n.find(' ')
    first = n[:end_first]
    last = n[end_first+1:]
    return last+', '+first
```

- Representative Tests:
  - last\_name\_first('Walker White') give 'White, Walker'
  - last\_name\_first('Walker White') gives 'White, Walker'

# **Running Example**

• The following function has a bug:

- Representative Tests:
  - last\_name\_first('Walker White') give 'White, Walker'
  - last\_name\_first('Walker White') gives 'White, Walker'

### **Unit Test: A Special Kind of Module**

- A unit test is a module that tests another module
  - It imports the other module (so it can access it)
  - It imports the cornelltest module (for testing)
  - It defines one or more test procedures
    - Evaluate the function(s) on the test cases
    - Compare the result to the expected value
  - It has special code that calls the test procedures
- The test procedures use the cornelltest function

```
def assert_equals(expected,received):
```

"""Quit program if expected and received differ"""

```
# test procedure
def test_last_name_first():
  """Test procedure for last_name_first(n)"""
  result = name.last_name_first('Walker White')
  cornelltest.assert_equals('White, Walker', result)
                                                White')
  result = name.last_name_first('Walker
                                                           Quits Python
  cornelltest.assert_equals('White, Walker', result)
                                                            if not equal
# Execution of the testing code
                                                Message will print
test_last_name_first()
                                               out only if no errors.
print 'Module name is working correctly'
```

```
# test procedure
                                                   Call function
def test_last_name_first():
                                                    on test input
  """Test procedure for last_name_first(n)"""
  result = name.last_name_first('Walker White')
  cornelltest.assert_equals('White, Walker', result)
  result = name.last_name_first('Walker
                                                White')
                                                           Quits Python
  cornelltest.assert_equals('White, Walker', result)
                                                            if not equal
# Execution of the testing code
                                                Message will print
test_last_name_first()
                                               out only if no errors.
print 'Module name is working correctly'
```

```
# test procedure
                                                   Call function
def test_last_name_first():
                                                   on test input
  """Test procedure for last_name_first(n)"""
  result = name.last_name_first('Walker White')
                                                           Compare to
                                                        expected output
  cornelltest.assert_equals('White, Walker', result)<
  result = name.last_name_first('Walker
                                                White')
                                                           Quits Python
  cornelltest.assert_equals('White, Walker', result)
                                                            if not equal
# Execution of the testing code
                                               Message will print
test_last_name_first()
                                              out only if no errors.
print 'Module name is working correctly'
```

### Modules vs. Scripts

#### Module

- Provides functions, constants
  - Example: temp.py
- import it into Python
  - In interactive shell...
  - or other module
- All code is either
  - In a function definition, or
  - A variable assignment

### Script

- Behaves like an application
  - **Example**: helloApp.py
- Run it from command line
  - python helloApp.y
  - No interactive shell
  - import acts "weird"
- Commands outside functions
  - Does each one in order

# **Combining Modules and Scripts**

- Scripts often have functions in them
  - Can we import them without "running" script?
  - Want to separate script part from module part
- New feature: **if** \_\_\_name\_\_\_ == '\_\_\_main\_\_\_':
  - Put all "script code" underneath this line
  - Also, indent all the code underneath
  - Prevents code from running if imported
  - **Example**: bettertemp.py

```
def test_last_name_first():
  """Test procedure for last_name_first(n)"""
  result = name.last_name_first('Walker White')
  cornelltest.assert_equals('White, Walker', result)
                                                White')
  result = name.last_name_first('Walker'
  cornelltest.assert_equals('White, Walker', result)
# Application code
                                               Test code is properly
if __name__ == '__main ':
                                                formatted as script
  test_last_name_first()
  print 'Module name is working correctly'
```

# test procedure

### **Modules/Scripts in this Course**

- Our modules consist of
  - Function definitions
  - "Constants" (global vars)
  - Optional script code to call/test the functions
- All **statements** must
  - be inside of a function or
  - assign a constant or
  - be in the application code
- import will only use the definitions, not app code

```
# temperature.py
# Functions
def to_centigrade(x):
  """Returns: x converted to C"""
# Constants
FREEZING_C = 0.0 # temp. water freezes
# Application code
if name == ' main ':
  assert_floats_equal(0.0,to_centigrade(32.0))
  assert_floats_equal(100,to_centigrade(212))
  assert_floats_equal(32.0,to_fahrenheit(0.0))
 assert_floats_equal(212.0,to_fahrenheit(100.0))
```

# **Types of Testing**

### **Black Box Testing**

- Function is "opaque"
  - Test looks at what it does
  - Fruitful: what it returns
  - Procedure: what changes
- Example: Unit tests
- Problems:
  - Are the tests everything?
  - What caused the error?

### **White Box Testing**

- Function is "transparent"
  - Tests/debugging takes
     place inside of function
  - Focuses on where error is
- Example: Use of print
- Problems:
  - Much harder to do
  - Must remove when done

# **Finding the Error**

- Unit tests cannot find the source of an error
- Idea: "Visualize" the program with print statements def last\_name\_first(n):

```
"""Returns: copy of <n> in form <last>, <first>"""
end_first = n.find(' ')
print end_first
first = n[:end_first]

print 'first is '+str(first)
last = n[end_first+1:]
print 'last is '+str(last)
return last+', '+first
Optional: Annotate
value to make it
easier to identify
```